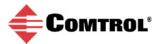

# DeviceMaster Bootloader History (1800455)

#### 4.x Revisions

Revision: 4.31

What Changed: Updated the FPGA bitstreams for the 16-port Serial Hub and RTS 16/32-port

models.

Date: 10/18/18

Revision: 4.30

What Changed: Use eeprom byte to determine EMCDELAYCLK sdram setting.

Date: 08/24/18

Revision: 4.29

What Changed: Eliminate extra delay in response to restore button when unit is configured for

DHCP (especially when there is no DHCP server).

Date: 01/18/18

Revision: 4.28

What Changed: Version number change only -- needed to fix tag/BOM.

Date: 09/07/17

Revision: 4.27

What Changed: Add support for 16P DB9 model with new MAC address.

Date: 09/07/17

Revision: 4.26

What Changed: Add support for the new DM 16/32-port models.

Add support for controlling the 'duplex' LEDs on 16/32 port.

Date: 05/18/17

Revision: 4.25

What Changed: Enhanced the functionality of the "clearconfig" command.

Date: 10/25/16

Revision: 4.24

What Changed: Add 'clearconfig' command that erases the flash blocks used by applications for

1

configuration data and security cert/keys.

Date: 10/25/16

**Updated**: 11/15/2018

Revision: 4.23

What Changed: Fixed a bug that was affecting the Unicast addressing.

Date: 10/06/16

Revision: 4.22

What Changed: Made minor changes to facilitate production of new models.

Date: 09/08/16

Revision: 4.21

What Changed: Made a change to support the new DM 2P1E DIN-rail model.

Date: 08/17/16

Revision: 4.20

What Changed: Made a change for emissions testing.

Date: 07/12/16

Revision: 4.19

What Changed: Made a change to enhance FPGA programming on new DM models.

Date: 06/21/16

Revision: 4.18

What Changed: Updated burn wrapper to support DM 1P1E DIN-rail model.

Date: 05/26/16

Revision: 4.17

What Changed: Fixed a bug introduced in 4.16 where port#1 serial console gets disabled during

loopback test.

Date: 05/16/16

Revision: 4.16

What Changed: Add support for 1P1E DIN-rail model.

Fix serial port lockup problem that happened when data was being received on

serial port 0 during startup.

Date: 05/12/16

Revision: 4.15

What Changed: Fix feature flags to indicate lack of modem signals on some of the old DM RJ45

models.

Fix feature flags to indicate that DM Air doesn't have a special RS232 RTS toggle

mode.

Add support for DM 1P1E DIN-rail models. Handle watchdog input and direct

restore for 1P1E models.

Date: 05/02/16

Revision: 4.14

What Changed: Fixed feature detection macro that was causing loopback test to fail when it

incorrectly tested Ring Indicator signal.

Date: 04/27/16

Revision: 4.13

What Changed: Fix for new model/feature code that broke the loopback test.

Date: 04/13/16

Revision: 4.12

What Changed: Fix for new model/feature code that broke the loopback test.

Date: 04/12/16

Revision: 4.11

What Changed: Fix feature table entries for 2-port models

Date: 04/08/16

Revision: 4.10

What Changed: Disable pull-up resistors on most MII interface lines per HWE request.

Date: 04/07/16

Revision: 4.09

What Changed: Fix problem with "restore to factory default" code on 1-port models.

Date: 04/04/16

Revision: 4.08

What Changed: Remove years from Comtrol copyright since they are always out of date.

Remove "LT" from HAL platform board description string.

Date: 04/04/16

Revision: 4.07

What Changed: Disable pull-up resistors on memory bus data pins per request from HWE.

Date: 01/14/16

Revision: 4.06

What Changed: Fixed bug in "restore to factory" logic that caused bad behavior on the new 1-port

boards with missing or invalid model numbers.

Date: 10/13/15

Revision: 4.05

What Changed: Updated restore button handling to work with the new 4/8 port models.

Date: 10/11/15

Revision: 4.04

What Changed: Add serial port self-test support for the new 2-port and 4-port DIN-rail model.

Date: 10/02/15

Revision: 4.03

What Changed: Add support for the new 2-port DIN-rail models.

Add support for the new 4-port DIN rail model.

Date: 10/01/15

Revision: 4.02 (Released)

What Changed: Fix RS232 serial port loopback test that was failing for the new 4/8 port RJ45

models.

Date: 03/31/15

Revision: 4.01

What Changed: Configure the Ethernet switch to use lower drive current on I/O pins.

Date: 01/23/15

Revision: 4.00 (Released)

What Changed: Added support for the new 4/8 port models.

Added UDP discovery protocol support.

Fixed packet-loss on ARM7 platform when using DHCP.

Date: 01/19/15

#### 3.x Revisions

Revision: 3.39 (Released)

What Changed: Enable WD timer before starting a downloaded binary in order to avoid locking up

when the downloaded file is invalid (new models only).

Load MAC address from EEPROM into Ethernet controller earlier in the boot process so that DHCP client code does not use a random MAC address.

Date: 04/23/14

Revision: 3.38

What Changed: Increase size of EEPROM from 128 bytes to 256 bytes for newer models.

Date: 04/23/14

Revision: 3.37

What Changed: Initial release of .cmtl binary.

Date: 03/03/14

Revision: 3.36 (Released)

What Changed: No functional change.

Date: 01/08/14

Revision: 3.34

What Changed: Disable some engineering-only commands that read/write/erase EEPROM.

Reason for Change: N/A

Date: 12/10/13

Revision: 3.32

What Changed: No functional change.

Reason for Change: Added serial number support.

Date: 12/03/13

Revision: 3.23 (Released)

What Changed: Close TCP admin connection to port 4606 if SSL handshake or other invalid

packet is seen.

Reason for Change: Prevent 60-send delay for TCP admin timeout before application is loaded in the

case where NSLink is attempting an SSL connection.

Date: 10/13/2011

Revision: 3.22

What Changed: Fix handling of "disable" state so that no TCP connections are accepted.

Previously it allowed connection and one command on port 4606 if it was

received immediately.

Date: 8/24/2011

Revision: 3.21

What Changed: Two more fixes for DHCP support:

1) On cold-boots, a random MAC address was being used during the DHCP

transactions.

2) Incorrect MAC address comparison made acceptance of DHCP offers depend on what padding bytes the server used in the client MAC field. This version fixes

both of these problems.

Date: 5/18/2011

Revision: 3.20

What Changed: Fix Ethernet driver bug that caused DeviceMaster RTS unit to slow down when

placed on an Ethernet segment with a lot of multicast traffic.

Update fix to DHCP so that it correctly falls back to BOOTP-only mode if server

doesn't support DHCP.

Reason for Change: DHCP fixes

Date: 3/31/2011

Revision: 3.19

What Changed: Fix problems in RedBoot DHCP: retry mechanism didn't work and there was a

race condition that sometimes corrupted received IP configuration.

Reason for Change: DHCP fails

Date: 3/23/2011

Revision: 3.18

What Changed: Add work-around for MAC failure at cold temps where good rx packets get

marked as having CRC errors. If rx packet is marked as bad by MAC, then verify

the CRC in SW -- if the CRC is good, go ahead and accept the packet.

Reason for Change: Add SW CRC verification work-around for HW failure that marks good packets as

having CRC errors.

Date: 3/15/2011

Revision: 3.17

What Changed: Make buffer for password entry longer so that it allows the entry of longer

passwords (max is buf size - 2). DMRTSBOOTLDR-64

Reason for Change: Password length did not allow 15th character

Date: 7/26/2010

Revision: 3.16

What Changed: Remove code that checks MAC address and refuses to initialize network stack if

MAC address doesn't belong to Comtrol's address block.

This breaks production test and efforts to private label devices.

Reason for Change: Production programming fails with message "Failure loading hub"

Date: 1/27/2010

Revision: 3.15

What Changed: Fixed a problem with RS485 internal and external tests.

Added a check to prevent running the RS422 loopback test on serial port 0 when

it's the console port.

Added the 'flash' command to display flash type

Added the ability to allow a static 0.0.0.0 ip address for Profinet IO

Reason for Change: RS485 internal self test fails on 2-port units after a port-to-port test has been run

Add check to prevent loopback test being run on in-use console port

Add a command to query and report the flash chip ID

Profinet IO requirement

Date: 10/23/2009

Revision: 3.14

What Changed: Add support for 2-port DB9

Add support for Numonyx flash

Reason for Change: Add support for Numonyx M28W320FCB70N6E Flash Memory.

Redboot goes into a tight loop when RS485 internal test is run on port 0 while it's

running a serial terminal connection

Date: 7/01/2009

Revision: 3.13

What Changed: Fix bugs in PHY handling code for 2-Port models that was causing RedBoot to

lock-up waiting for Ethernet link at startup.

Date: 5/13/2009

Revision: 3.12

What Changed: Added model numbers and defines in comtrol/redbootAdmin.

Reason for Change: Added support for the new DB9 models of the DM 2 port.

Date: 4/23/2009

Revision: 3.11

What Changed: Corrected 10MB hub issue found in the ICS1893 phy. Added code to reset

phy/switch functions to properly set the samsung mac duplex mode for the 2p-1e

unit based upon auto negotiation returned values.

The acs101 chip doesn't care for us changing the value so I decided to leave it

alone for later investigation.

The kendin has to run in half duplex so it hard coded to use half.

The 2p-2e requires full duplex so it is hard coded to use full.

Corrected a data corruption problem

Reason for Change: RTS 2P-1E doesn't negotiate the ethernet link properties correctly NIC

negotiation.

Loopback testing produces data corruption errors in MAC mode

Date: 3/11/2008

Revision: 3.10

What Changed: Added files ics1893.c/h to handle mgmt of the new phy. Added checks for

redboot around chunks to exclude it from redboot build.

Various corrections and rework to support changes, etc. in other files.

Reason for Change: Heavy packet retransmission observed on RTS 2p and 1p units in hdlc mode

Revision: 3.09

What Changed: Changes to 'devs/eth/arm/dmrts/current/src/phy.c' to read the address in the

Micrel KSZ8893 Ethernet switch containing the Micrel Ethernet chip id. If it finds a legitimate id, it enables the Ethernet. If it is not a micrel, there is nothing at this address and it does nothing. This is necessary and only of any value when trying to program a new/raw rts 2 port 2e. Once programmed, it uses the model number

to make this decision.

The primary purpose of this change is to create a new default version for the

vendor to put on the raw flash parts.

Reason for Change: DMRTSBOOTLDR-54 Ethernet is disabled after boot up with no Model ID

defined

The Ethernet on the RTS 2 port 2E is disabled at power up. It needs to be enabled for the production test to communicate with the box and program the

default values.

Revision: 3.08

What Changed: Added support for DM RTS 2P 2E model.

Added support of KSZ8893MQL Switch/PHY for DM RTS 2P 2E models.

Reason for Change: Need to support DM RTS 2P 2E model.

Revision: 3.07

What Changed: Fixed a possible timing violation due to removing debugging codes in iicRead().

Reason for Change: DMRTSFLASHMICROCODE-111 One RTS 8P unit returns wrong model ID, IP

address etc. upon reset.

Revision: 3.06

What Changed: Added support for DM RTS 2P unit (Configuration 1).

Added restore function for DM RTS 2P unit.

Reformat to standard formatting.

Fixed a few bugs.

Reason for Change: To support new DM RTS 2P unit.

Revision: 3.05

What Changed: Fixed loopback test failure in RS232 mode on 1 Port units.

Fixed #!DM on DM500 4 Port unit.

Reason for Change: DMRTSBOOTLDR-50 Loopback test failed in RS232 mode on 1 Port units

DMRTSBOOTLDR-51 #!DM does not work on DM500 4 Port unit

Revision: 3.04

What Changed: Added runtime DM500 support to mainline code base.

Fixed default value of CYGNUM\_HAL\_CPUCLOCK.

Fixed RTS does not go low on RTS 1 port when hardware flow control is

disabled.

Fixed descriptions of DM500 1 port Embedded/DM9 in comments.

Reason for Change: DMRTSBOOTLDR-48 Add runtime DM500 support to mainline code base.

DMRTSFLASHMICROCODE-91 When "DTR" is configured for "Socket On" in

webmanager.

DTR goes "high" when socket connection is made. Does not go low when the

socket connection is closed.

Revision: 3.03

What Changed: Added support for turning off SNMP in RedBoot. Telnet, SSL/SSH and SNMP

enable flags in I2C EEPROM are consolidated into one service enable byte.

Reason for Change: DMRTSFLASHMICROCODE-100 Want to be able to turn off SNMP or edit

response strings.

Revision: 3.02

What Changed: Corrected serial port mis-behavior during device initialization

The file changed was

cos2src/trunk/comtrol/dm2/unitydiag/current/src/unitydiag.c.

The comtrol/redbootAdmin/.. version files were touched to bump the version

number.

The redboot/current/src/main.c file was touched to update the copyright year.

Reason for Change: DM2REDBOOT-7, Physical port spews out Redboot info automatically on

power-up or reboot

This fix has no bearing on the RTS, but the build was done to keep the code

changes and version numbers in sync.

Revision: 3.01

What Changed: Made changes to the idle loop to add restore for DM2. Jun made changes to fix

the id string displayed.

Reason for Change: Add restore to DM2 and fix id string problem.

Revision: 3.00

What Changed: Merge DM2 branch into trunk.

Reason for Change: Merging the branch used for testing DM2 back into the main trunk.

## 2.x Revisons

Revision: 2.06

What Changed: Modified the RedBoot to convert IP address between network and host order

when necessary.

Reason for Change: Store IP address / netmask / gateway in network order in stead of host order in

EEPROM.

Revision: 2.05

What Changed: Fixed a number of Telnet problems.

Reason for Change: DMRTSBOOTLDR-34 Password returned in clear text

DMRTSBOOTLDR-35 Command line error in Telnet access to Redboot

DMRTSBOOTLDR-36 Telnet enable/disable broken

DMRTSBOOTLDR-37 Telnet server doesn't ask for password when password

has been set.

DMRTSBOOTLDR-38 Telnet can lock-up the DeviceMaster

DMRTSBOOTLDR-39 No telnet idle-session timeout.

DMRTSBOOTLDR-40 No password request when redboot loaded

DMRTSBOOTLDR-42 Password not required in bootloader 2.04

Revision: 2.04

What Changed: First build after merging the eCos for Nios 5.0 files into the source tree.

Fixed a TCP bug, DMRTSDRVMICROCODE-71. Delayed the communications

reconnection when driver in IP mode after PC reboot.'

Reason for Change: Include the NIOS 5.0 eCos files in the source tree DMRTSDRVMICROCODE-71,

'Delayed communication reconnection when driver in IP mode after PC reboot.

2.03 Revision:

What Changed: Fixed MAC mode implementation of the DeviceMaster UP flag.

Reason for Change: The DeviceMaster UP flag as implemented in v2.02 did not function properly in

Mac mode transactions.

No JIRA opened. Continuation of the fix for DMRTSFLASHMICROCODE-64.

2.02 Revision:

What Changed: Bugfix: "IP info query occasionally returns bad values".

Added a flag to the ID Reply structure to distinguish DeviceMaster UP from other

models.

The flag is primarily used by PortVision but is included in all ID Reply frames.

Reason for Change: DMRTSFLASHMICROCODE-63,"IP info query occasionally returns bad values"

DMRTSFLASHMICROCODE-64. "Portvision cannot distinguish DeviceMaster

UP from other DeviceMasters"

This feature was a requirement of the DeviceMaster UP platform project. It was documented in the DRD and DSD. It was not implemented in the initial release

to expedite completion.

Revision: 2.01

What Changed: Added missing source files to complete implementation of eCos 2.0. This brings

us to eCos 2.0 v1.87 plus

Comtrol proprietary modifications.

First build of Redboot under eCos 2.0.

Replaced the version string to fix production test problem. see 8000425

Reason for Change: version string was removed from v1.12 which caused a problem with production

test programming.

DMRTSBOOTLDR-30 - version string removed causing production programming

to fail some of required files needed to build ecos 2.0 redboot were missing.

Revision: 2.00

What Changed: eCos 2.0

### 1.x Revisions

Revision: 1.12

What Changed: Fixed DMRTSBOOTLDR-25 - Lost TCP ACK recovery incorrect.

Fixed DMRTSBOOTLDR-26 - Hang during TCP socket close.

Revision: 1.11

What Changed: Fixed VI 2496 - Redboot failed to load default app after PortVision did an ID

Query

Fixed VI 2494 - Redboot failed to close TCP socket after OwnershipGranted 60

second timer counted down to zero, leaving socket still open.

Revision: 1.10

What Changed: Added model number for DeviceMaster AIR.

Added model numbers for the IAD UP devices.

Reason for Change: New models.

This version displays in User Interfaces as Version 1.20.

Version 1.10 reflects the SWA version, not the component version that the Customers view. A V1 20.txt file was added to the ftp dirs 11/8/04 per JIRA

CORPWEB-502.

Revision: 1.09

What Changed: Changes made to the dmrts.c/h, aiopic.c and uart4530.c in the ecos nserial code

to fix a problem with lost data when running the sstput test.

\*\*User will see version 1.18, not 1.09\*\*

Reason for Change: problems with lost data when running sstput test.

Revision: 1.08

What Changed: Added new model id's for the Serial Hub and DvcMstr Pro 8/16 port products.

Reason for Change: New products.

Revision: 1.07

What Changed: Delete duplicate I/O routines. The 45xx routines are used for both internal and

external ports.

Reason for Change: we don't need a duplicate set.

Revision: 1.06

What Changed: RedBoot version 1.15

Revision: 1.05

What Changed: Added RTS 1 port support.

Model id has been changed for RTS RM 16/32

Reason for Change: New device model id's were changed on the 16/32 devices

Revision: 1.04

What Changed: Added support for RTS RM 16/32 models.

Reason for Change: Added support for RTS RM 16/32 models.

Revision: 1.03

What Changed: Fixes to support for 28F320C3

Reason for Change: Failure with alternate Intel flash part

Revision: 1.02

What Changed: Fixed updater to work with Intel 28F320C3 and incorporate RedBoot 1.10

Reason for Change: Failure with alternate Intel flash part

Revision: 1.01

What Changed: Incorporate 8000425 v1.07

Revision: 1.00

What Changed: Initial Release